## **GIGAワールド通信 Wol.3**

第3号では、文部科学省、ICT教育推進局、上川教育局、 道立教育研究所の取組について紹介します。

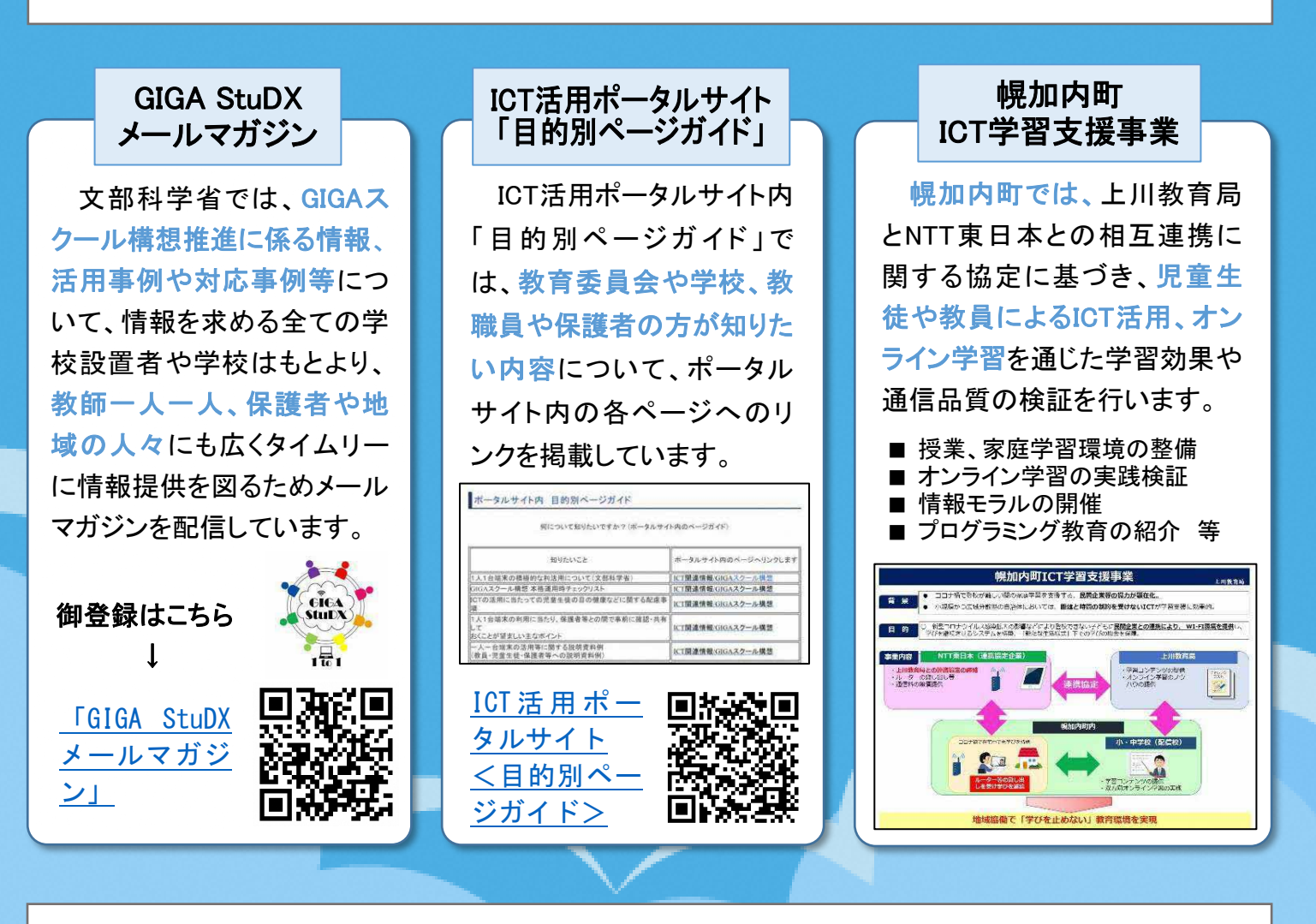

## 道研からのお知らせ

道立教育研究所では、プロジェクト研究に係る研究協力校を 公募しています。プロジェクト研究の詳細は、下記のWebサイト 及びQRコードを御覧ください。

北海道立教育研究所ホームページ研究サイト <https://sites.google.com/doken.ed.jp/project/>

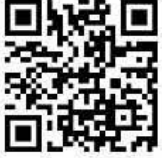

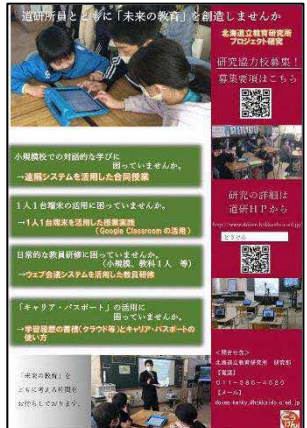

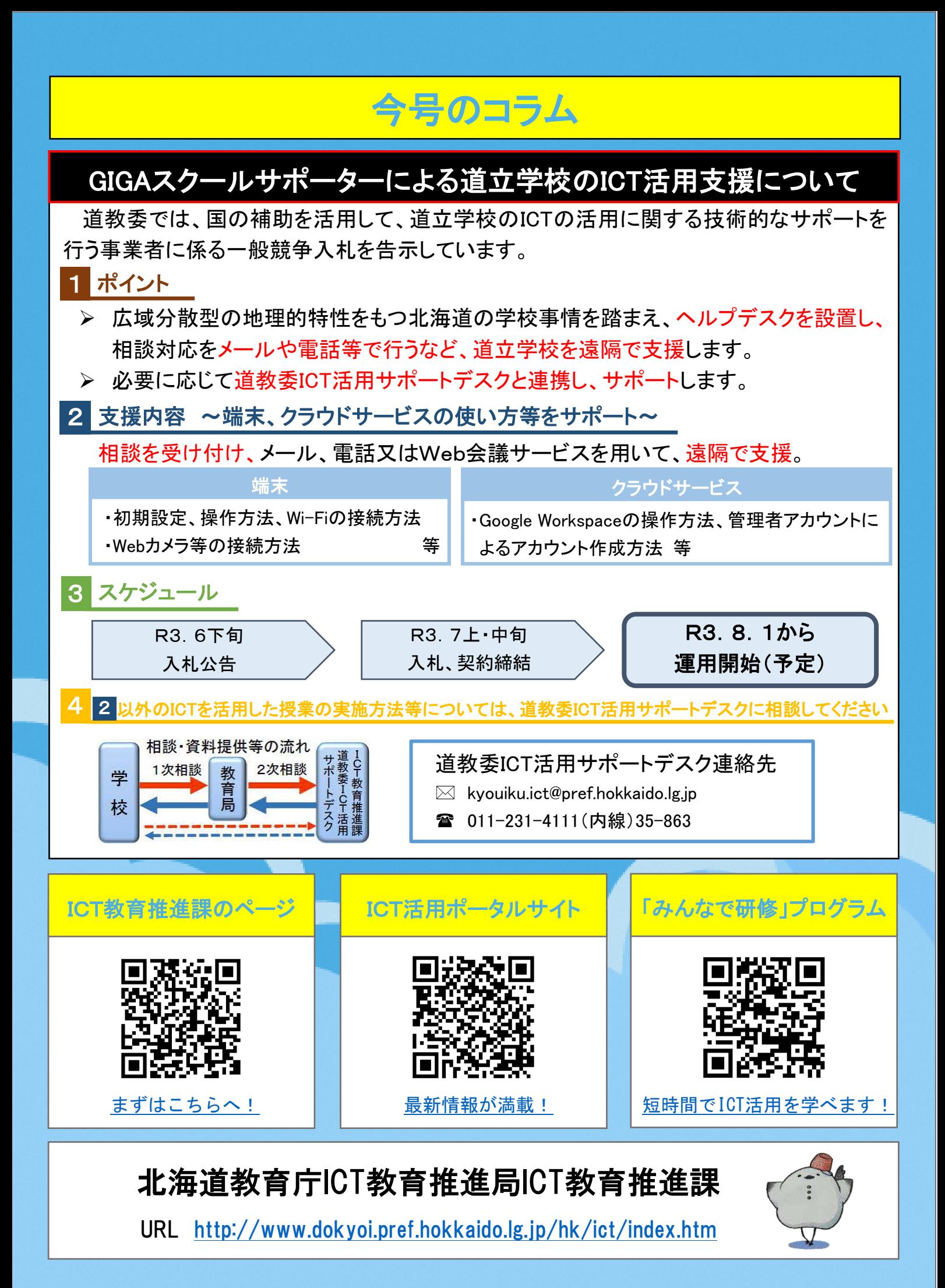